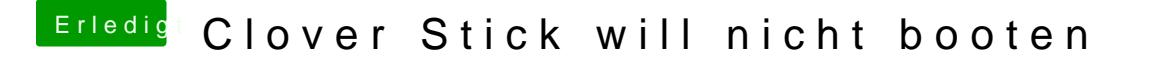

Beitrag von ralf. vom 16. Juli 2017, 12:19

Die Hardware ist ja nicht mehr taufrisch. Da dauert es halt.

Neueste Clover-Version installieren. Inject Nvidia. Den Monitor an HDMI ans